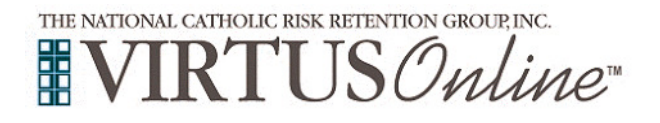

## **Instrucciones de inscripción**

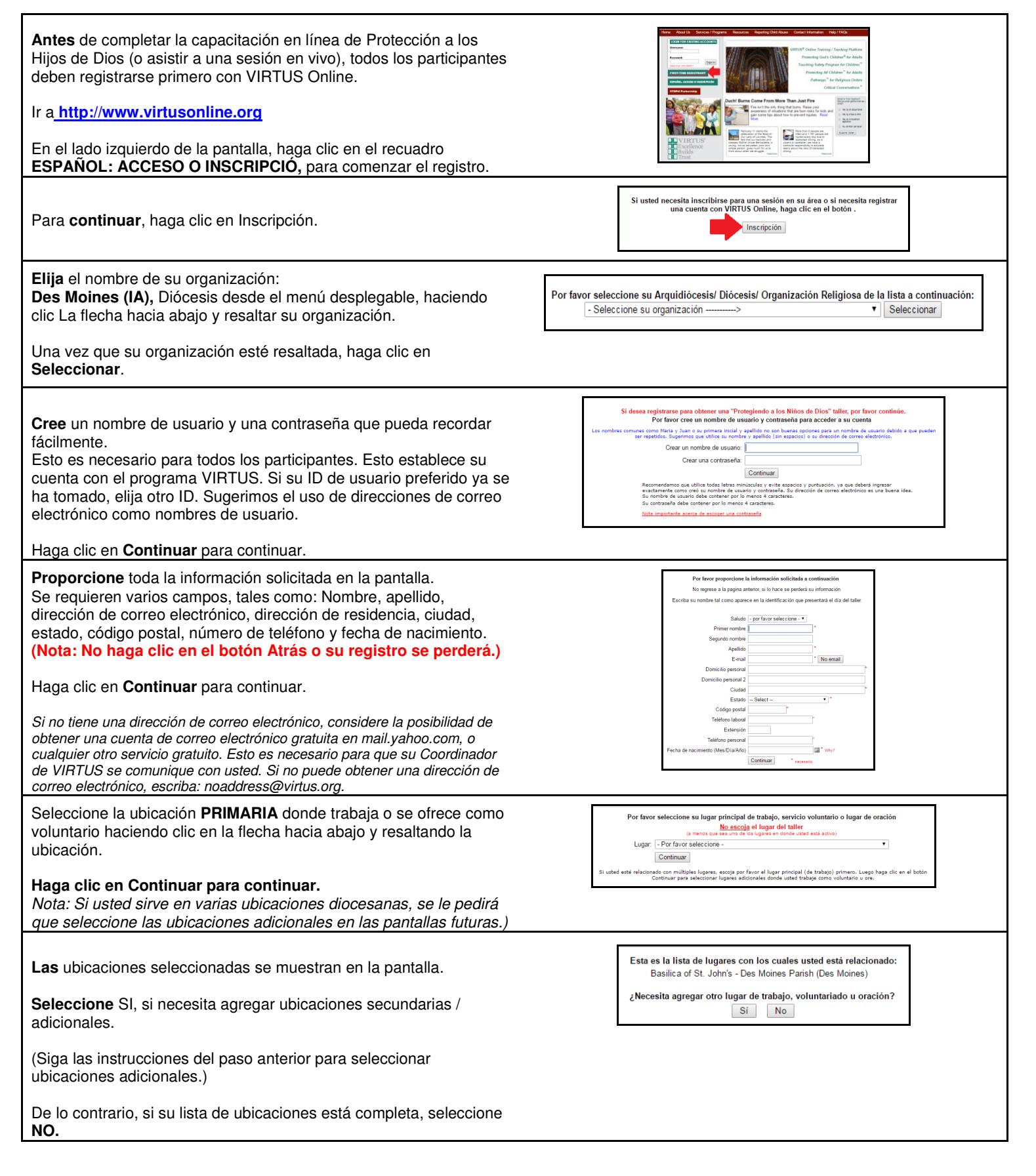

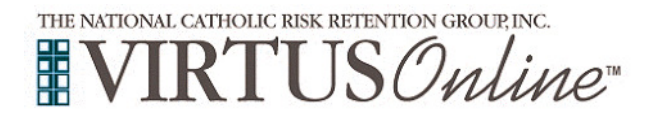

## **Instrucciones de inscripción**

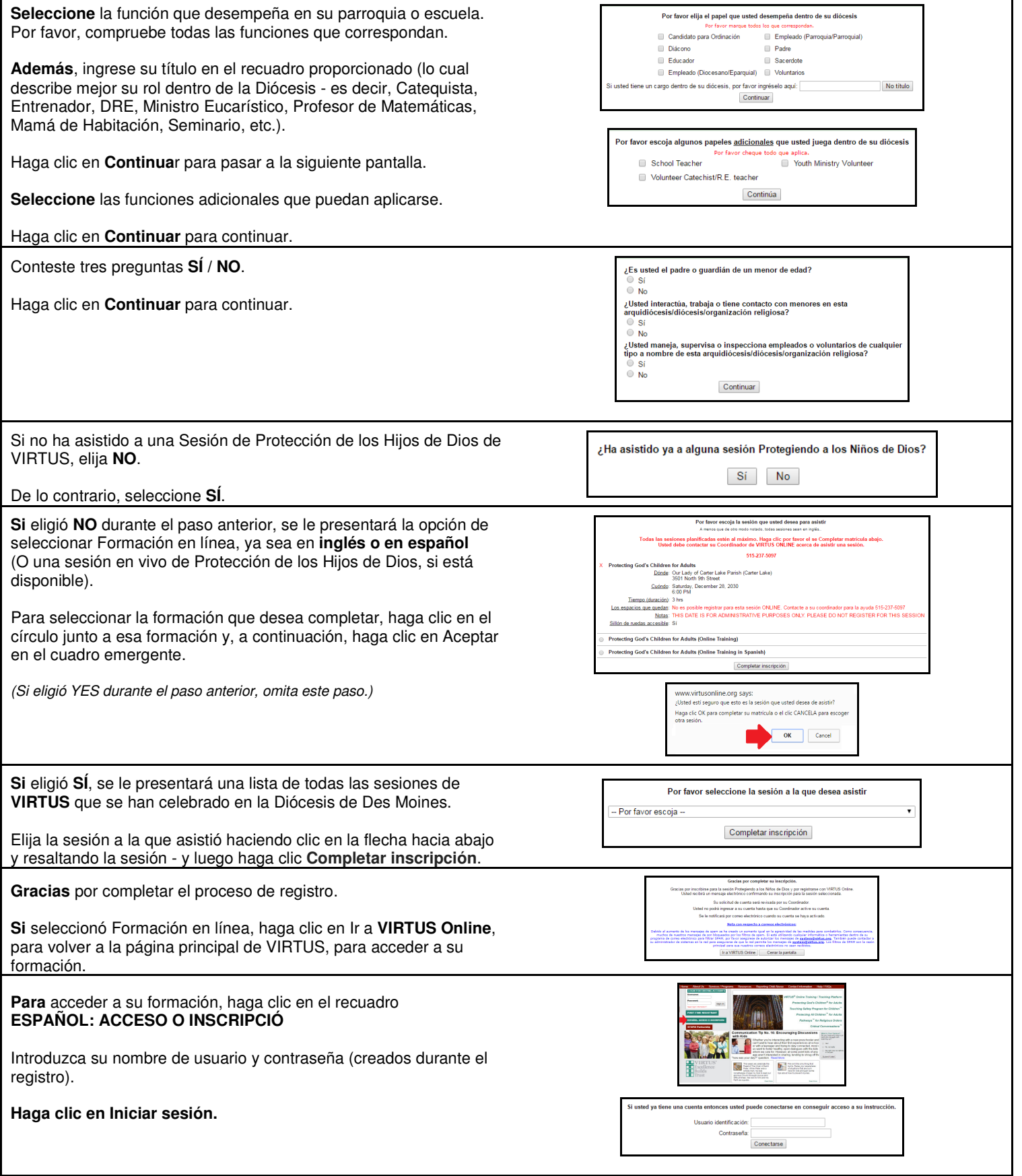

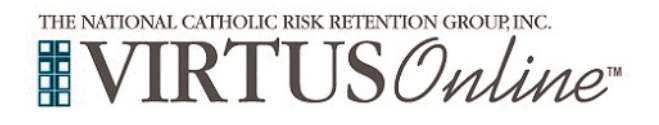

## **Instrucciones de inscripción**

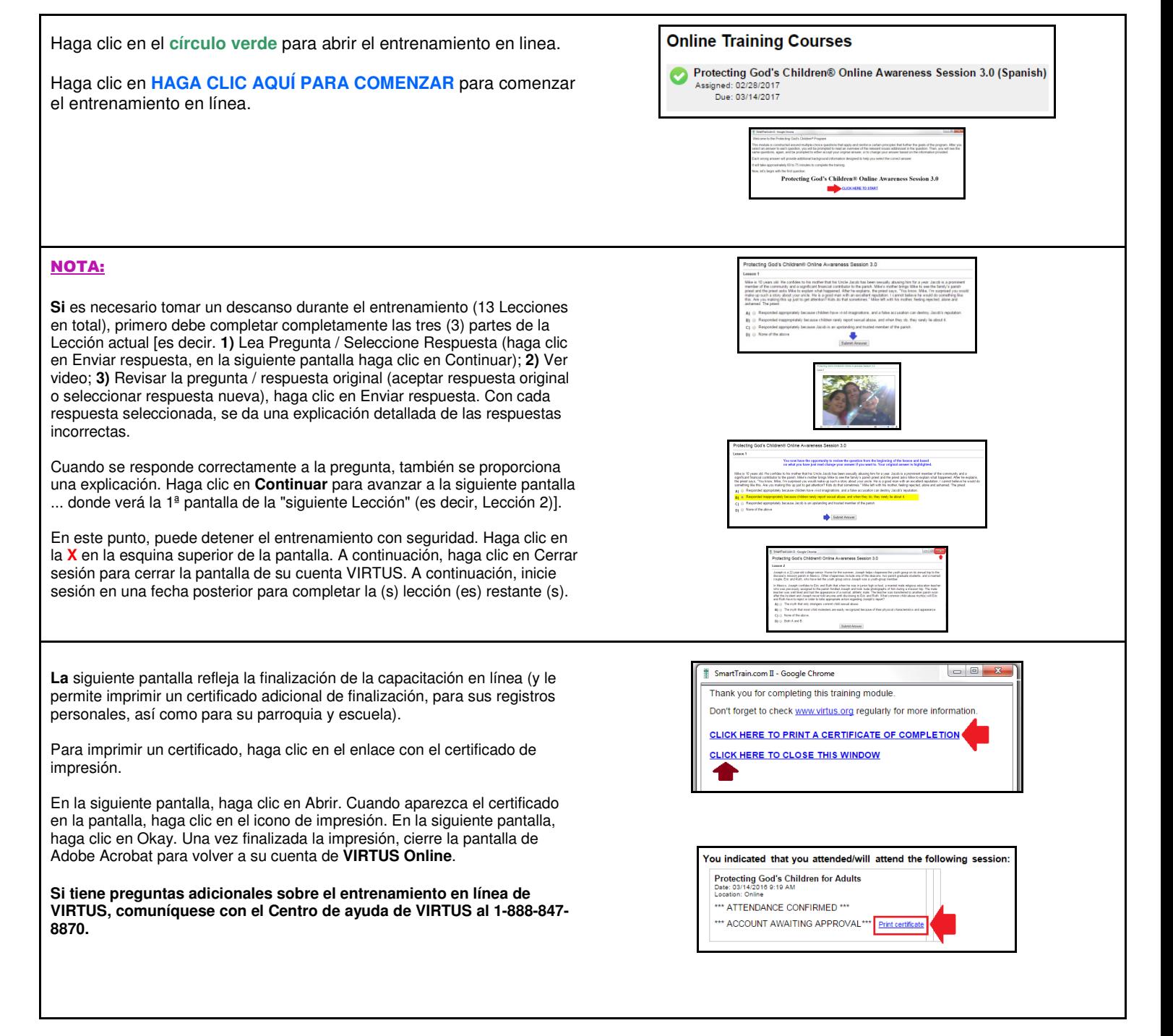